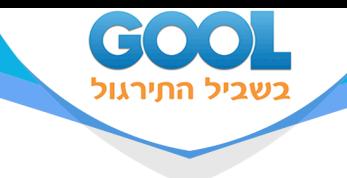

# **חדוא 2 להנדסת תוכנה**

### פרק 22 - החלפת משתנים באינטגרל כפול (יעקוביאן)

### תוכן העניינים

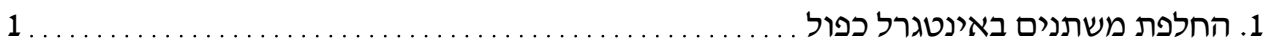

www.gool.co.il

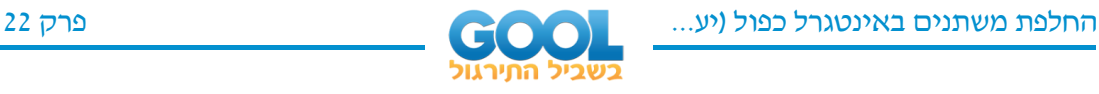

## **החלפת משתנים באינטגרל כפול )יעקוביאן(**

#### **שאלות**

- **1(** חשבו את האינטגרל הכפול *R*  $\frac{x-y}{y}$ dA *<sup>x</sup> y* − + הוא התחום המוגבל על ידי *R* , כאשר . *y*=3−*x*, *y*=1−*x*, *y*=*x*−1, *y*=*x* הישרים
	- **2(** חשבו את האינטגרל הכפול *xy R <sup>e</sup> dA* הוא התחום המוגבל על ידי *R* , כאשר .  $y = x$ ,  $y = 0.5x$ ,  $y = \frac{1}{x}$ ,  $y = \frac{2}{x}$  הפונקציות
	- $R$  חשבו את האינטגרל הכפול  $dA$ ( $x$ − *y*)  $dA$  , כאשר  $R$  הוא **3**  $\,$ . A $(0,0),\,$  B $(2,0),\,$  C $(1,1)$  התחום בצורת משולש שקדקודיו הם
	- (4 8 ) **4(** חשבו את האינטגרל הכפול , כאשר  $R$  הוא התחום בצורת  $\iint\limits_R (4x+8y)dA$  $\,$ . A $(-1,3),\,$  B $(1,-3),\,$  C $(3,-1),\,$  D $(1,5)$   $\,$  : מקבילית שקדקודיה הם $\,$
- $16x^2+9y^2d$ A חשבו את האינטגרל הכפול  $\bm{S}$  $R$  , כאשר  $R$  הוא התחום הכלוא , $\iint\limits_R \sqrt{16x^2+9y^2}dA$ בתוך האליפסה 2 2 1 9 16  $\frac{x^2}{2} + \frac{y^2}{16} =$ 
	- **6(** חשבו את האינטגרל הכפול 2 *<sup>y</sup> dA* הוא התחום המוגבל על ידי *R* , כאשר *R*  $\frac{1}{x}, y = \frac{2}{x}, xy^2 = 1, xy^2 = 2$  העקומות
	- **7(** חשבו את האינטגרל הכפול *<sup>x</sup> y R <sup>e</sup> dA* <sup>+</sup> . *<sup>R</sup> <sup>x</sup> <sup>y</sup> <sup>x</sup> <sup>y</sup>* <sup>=</sup> <sup>+</sup> ( , ) <sup>|</sup> <sup>|</sup> <sup>|</sup> <sup>|</sup> <sup>1</sup> <sup>|</sup> , כאשר

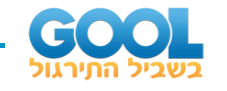

#### **תשובות סופיות**

 $\frac{1}{4}$ ln 3 **(1** 4  $\frac{1}{2}(e^2-e)\ln 2$  (2)  $1 - \frac{1}{2} \sin 2$  **(3)**  $-\frac{1}{2}$ 192 **)4** 96 **)5**  $\frac{3}{4}$  (6 4  $e - \frac{1}{2}$  (7 *e* −